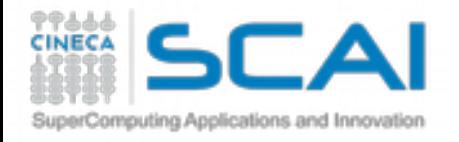

## Thermodynamics: Free Energy

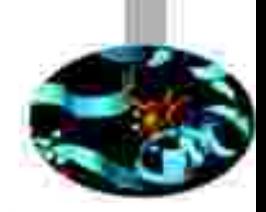

 $\Delta A = -RT \ln (P_1/P_{ref})$ 

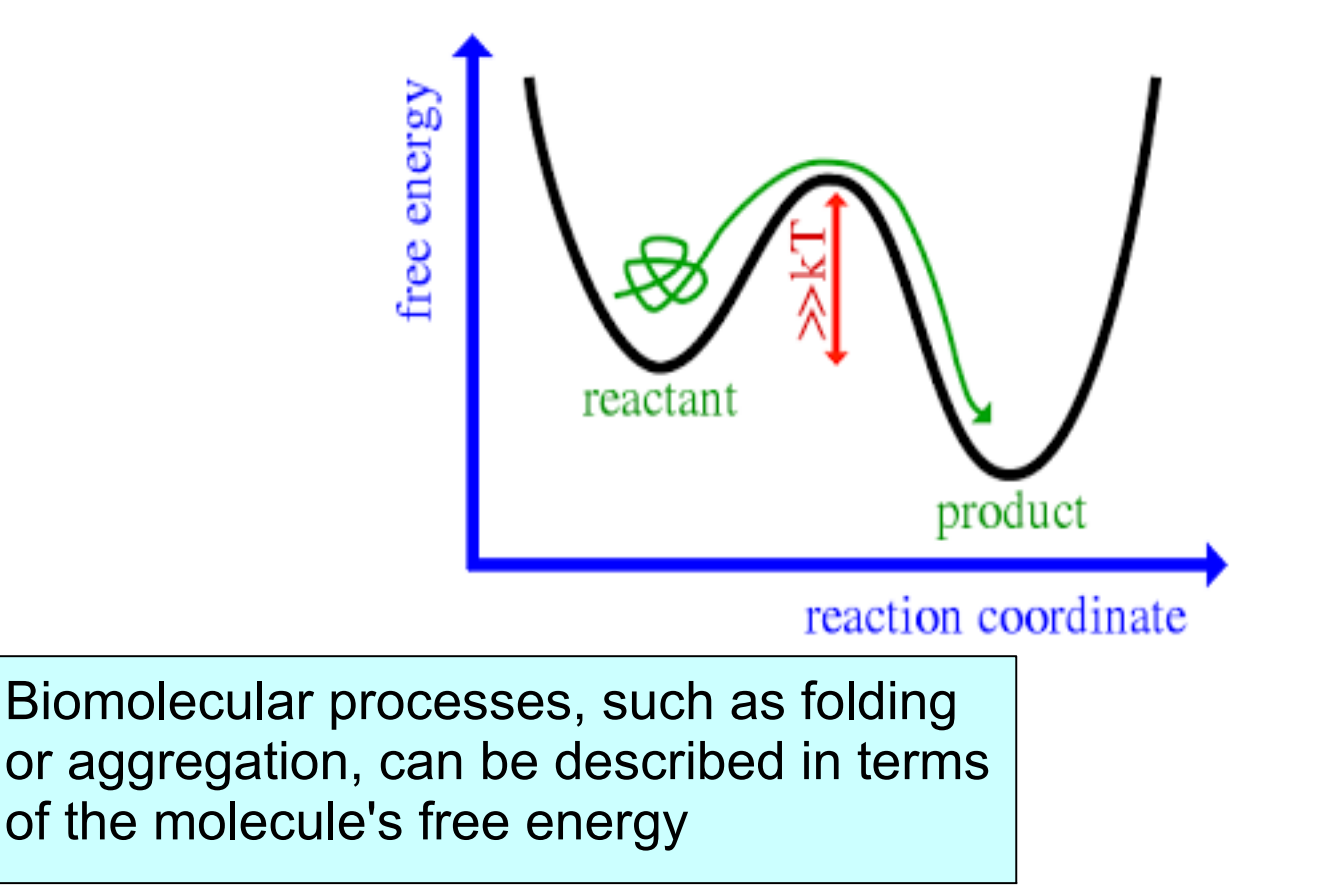

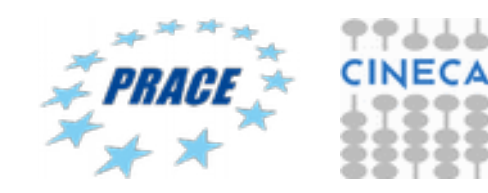

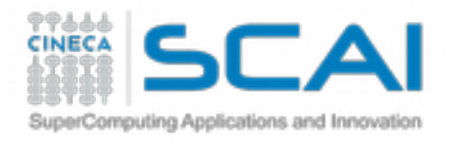

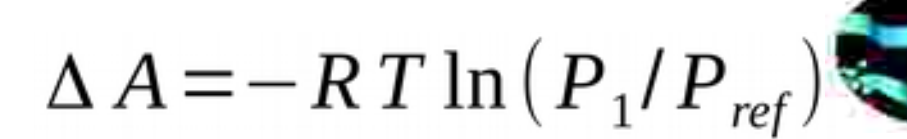

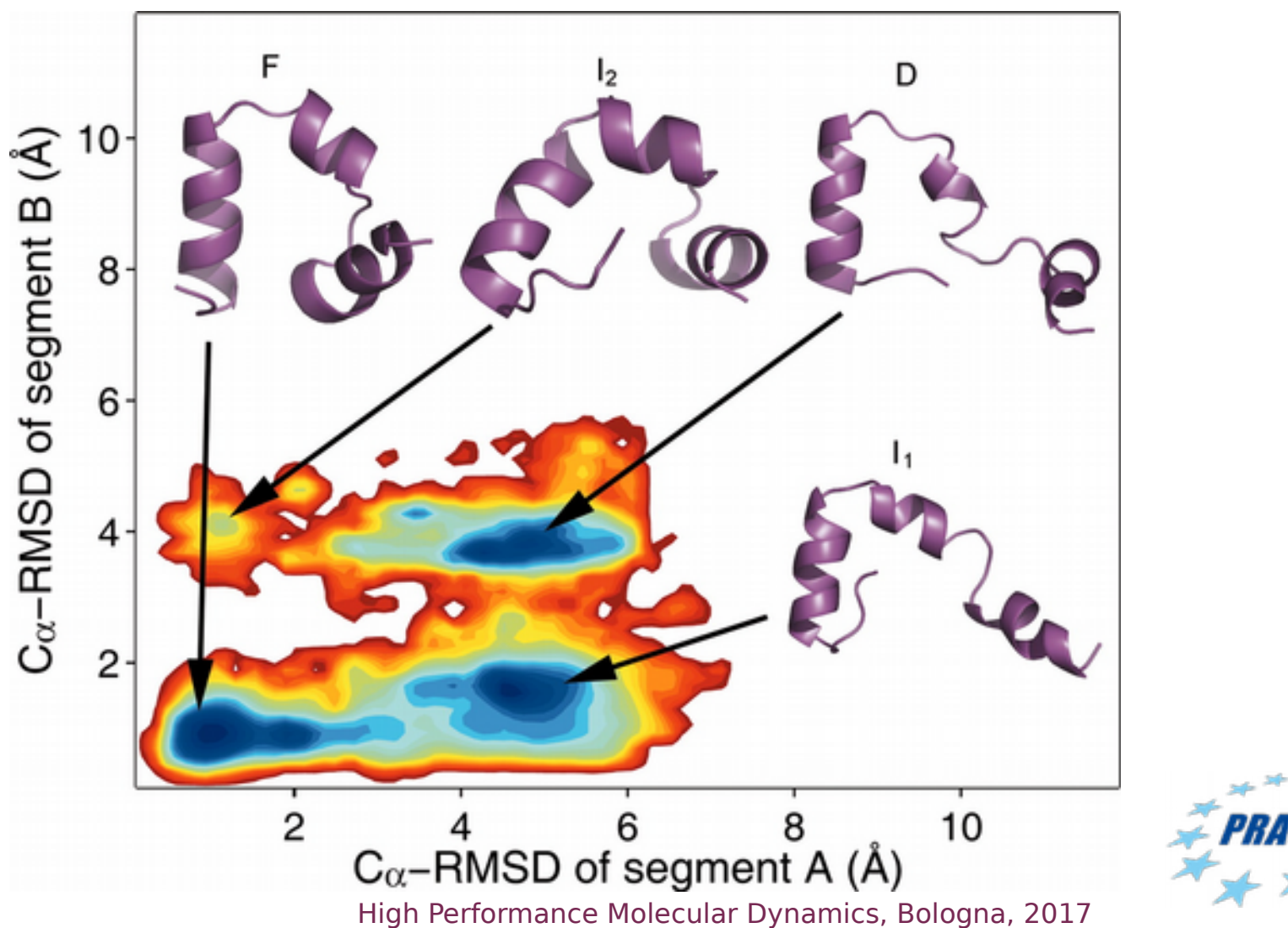

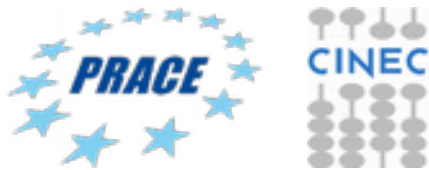

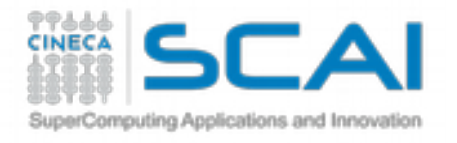

## Reducing dimensionality of the conformational space

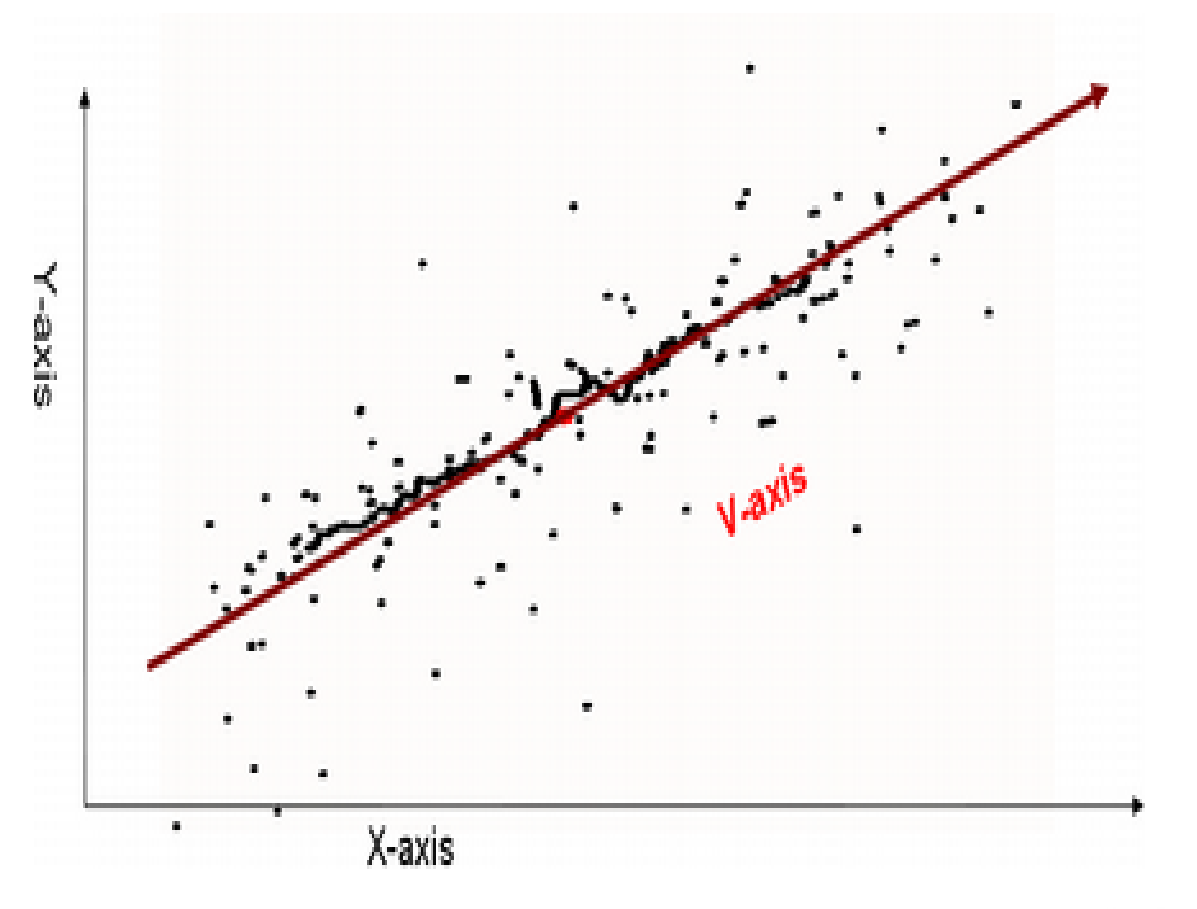

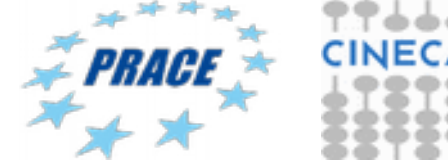

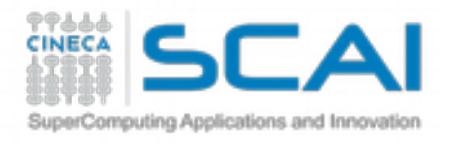

## Reducing dimensionality of the conformational space

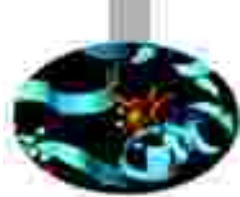

### Essential dynamics analysis

How represent the "principal motion directions" of large systems? The essential dynamics (ED)\* is a technique able to represent the principal motion directions by a set of eigenvectors (look at eigenvectors as important motion directions!) Example - reducing bi-dimensional to monodimensional

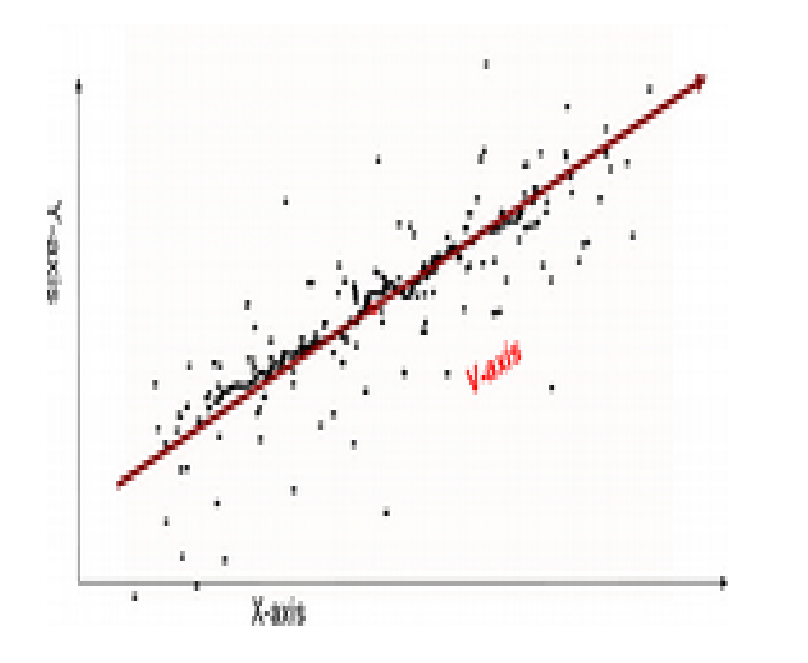

used for biological systems

principal modes  $\longleftrightarrow$  biological function

Based on PCA

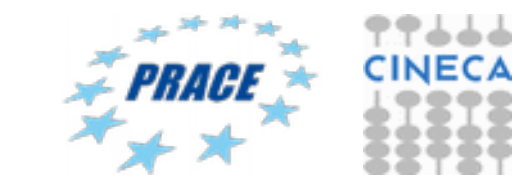

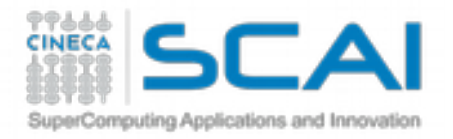

# Essential Dynamics: workflow

MD

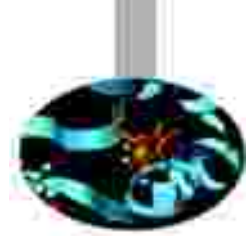

Least square fit of protein coordinates with respect to a reference structure to remove roto-translation in the simulation box.

Calculate elements of the positional fluctuations covariance matrix of the  $C\alpha$  protein carbon atoms.

$$
C_{ij}=\left\langle M_{ii}^{\frac{1}{2}}(x_i-\langle x_i\rangle)M_{jj}^{\frac{1}{2}}(x_j-\langle x_j\rangle)\right\rangle
$$

Diagonalisation of the covariance matrix and output of the corresponding eigenvectors and eigenvalues.

Sort eigenvector in descending eigenvalue index and determine principal components

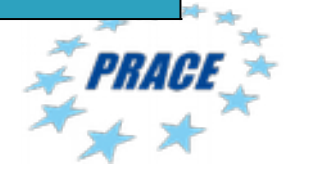

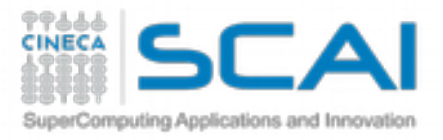

## Reducing dimensionality of the conformational space

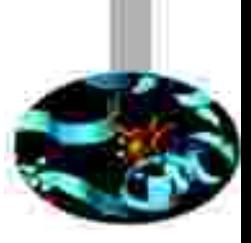

க்க்

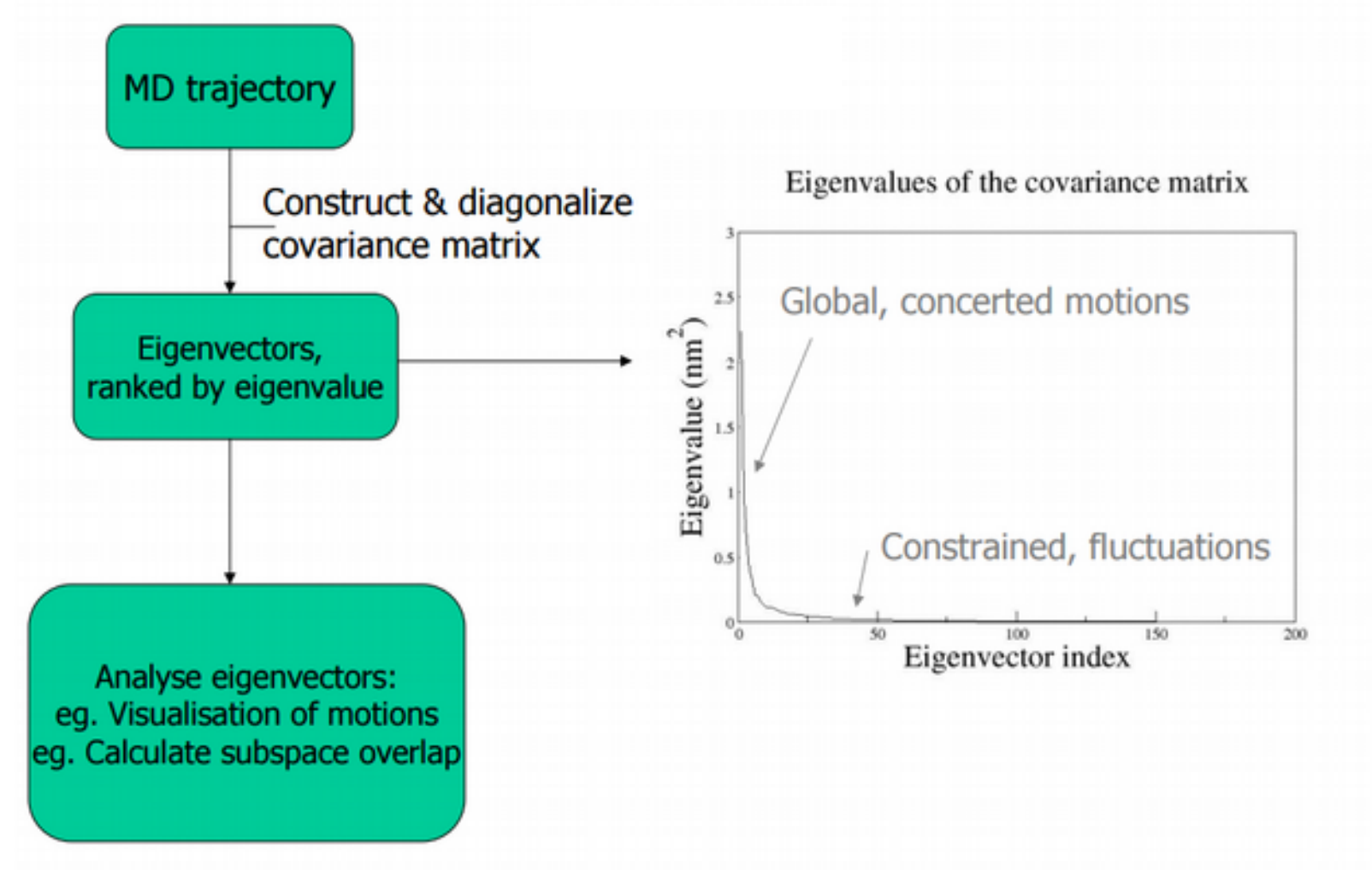

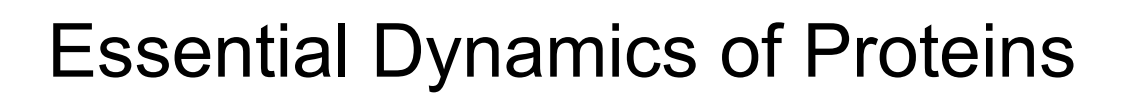

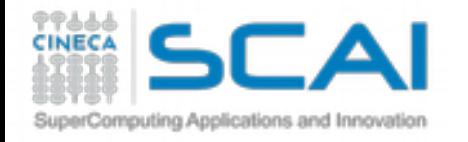

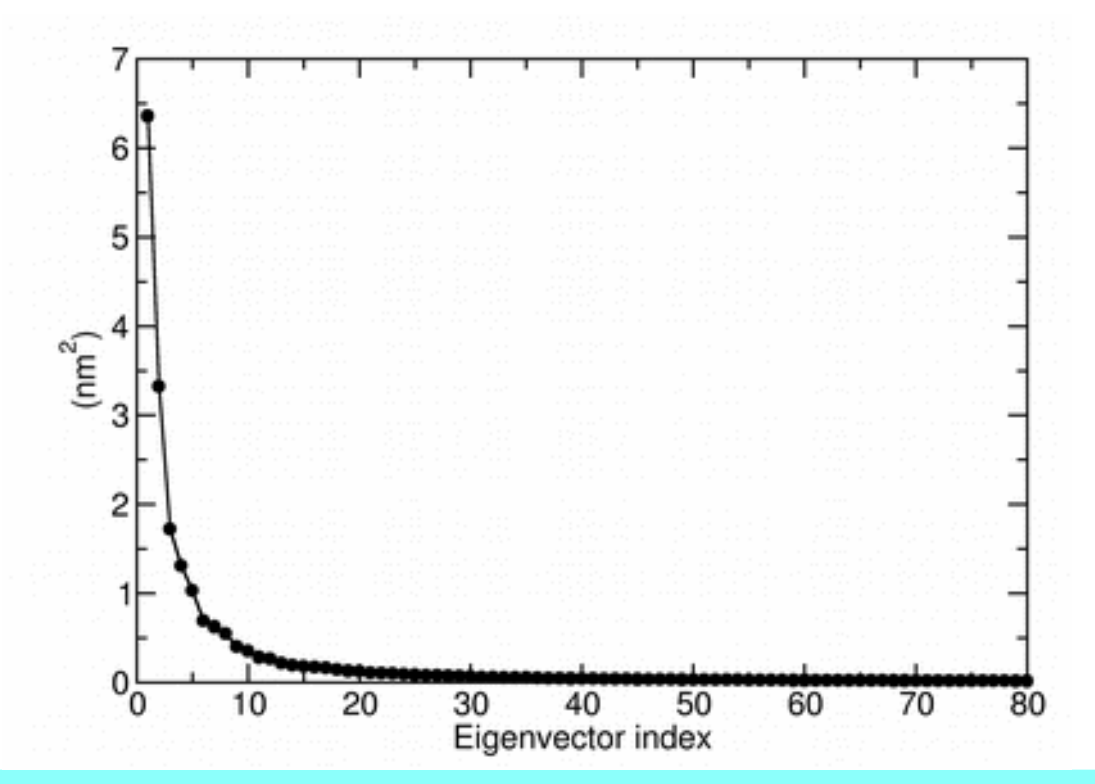

Eigenvalues are sorted in descending order: the first one corresponds to the maximum variance of the projected points. The corresponding eigenvectors are the best principal components of associated eigenvalues.

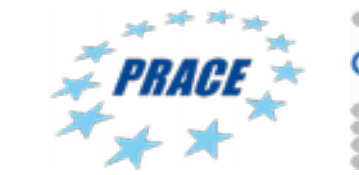

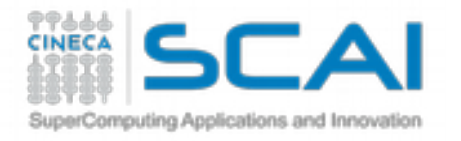

# Essential Dynamics of Proteins

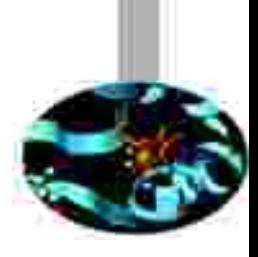

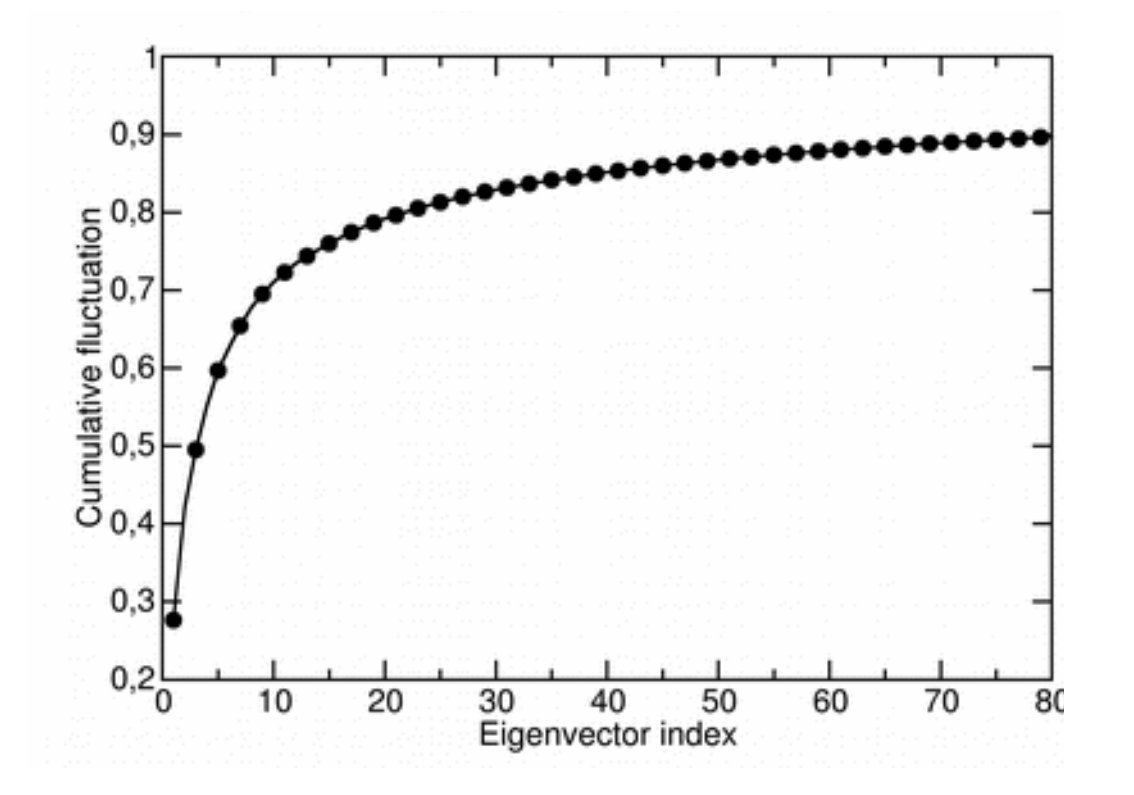

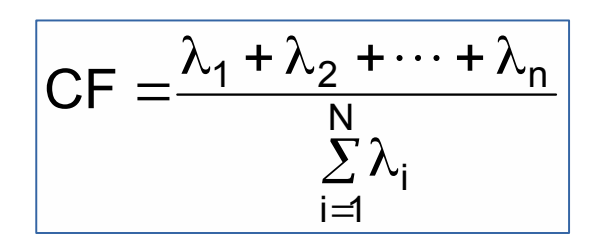

It can be shown that about 70-75 % of all cumulative protein fluctuation is spanned by the first 10 principal components (eigenvectors)

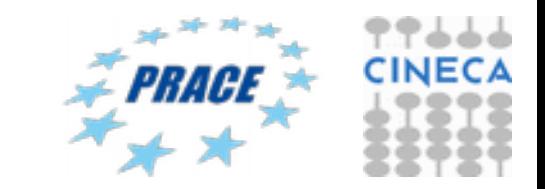

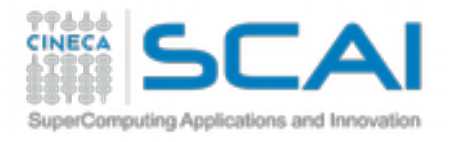

## Essential Dynamics analysis

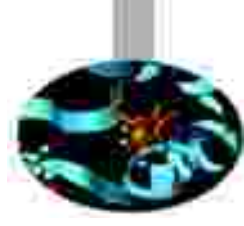

analyse a set of eigenvectors and eigenvalues

Analysis we can do:

projection of an MD trajectory along a selected eigenvector projection of an MD trajectory in two dimensions of selected eigenvectors (essential subspace) plot the RMS fluctuation per atom of selected eigenvectors extract the eigenvector (atomic) components extract structures projecting on the extreme of the selected eigenvectors filter trajectory along selected eigenvectors

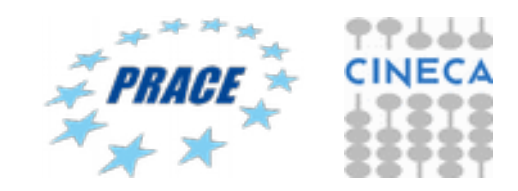

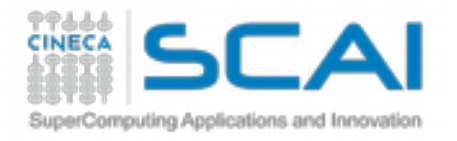

#### project an MD trajectory in two dimensions of selected eigenvectors (essential subspace)

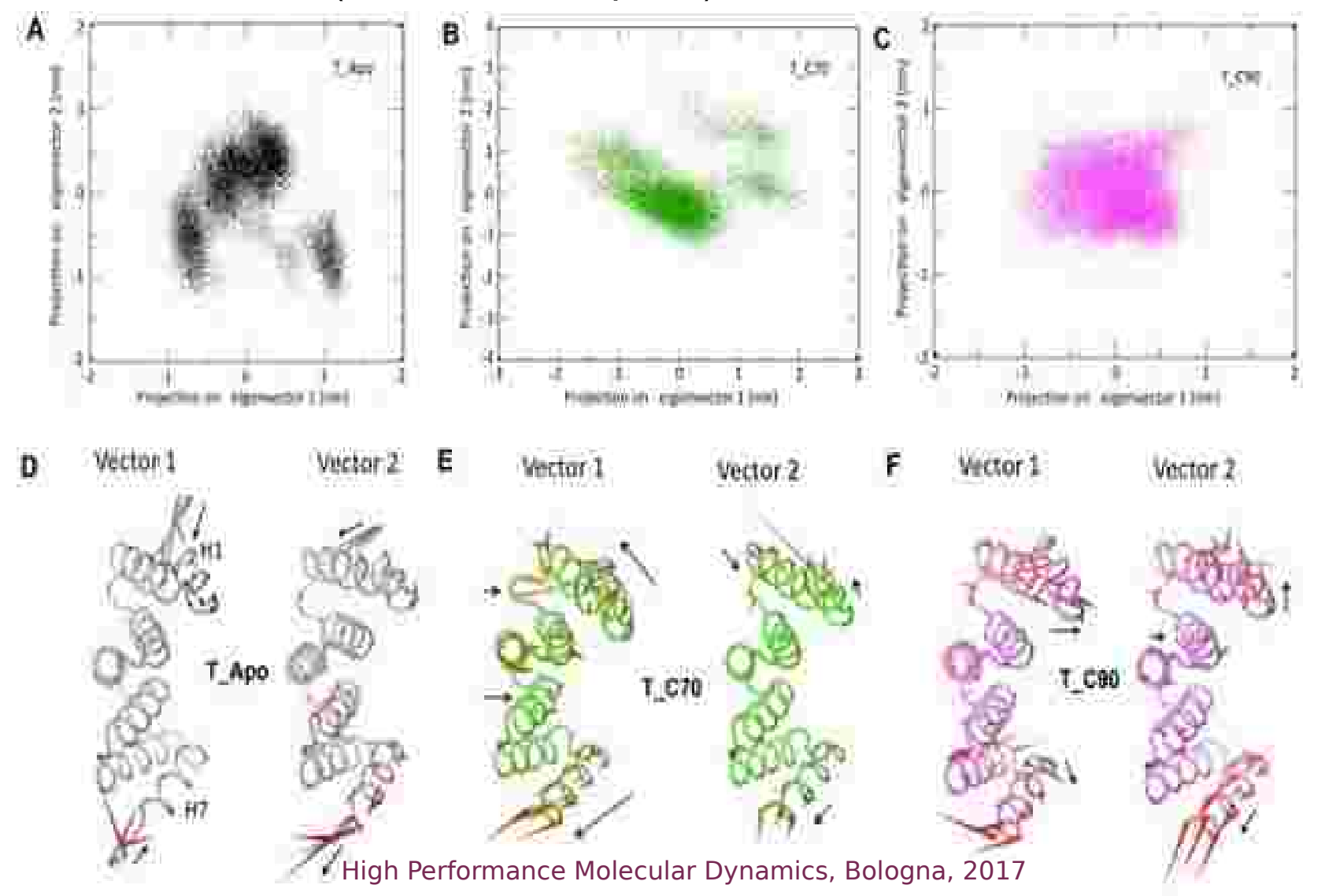

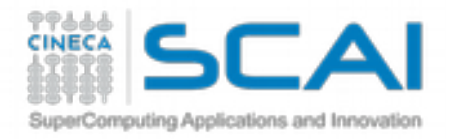

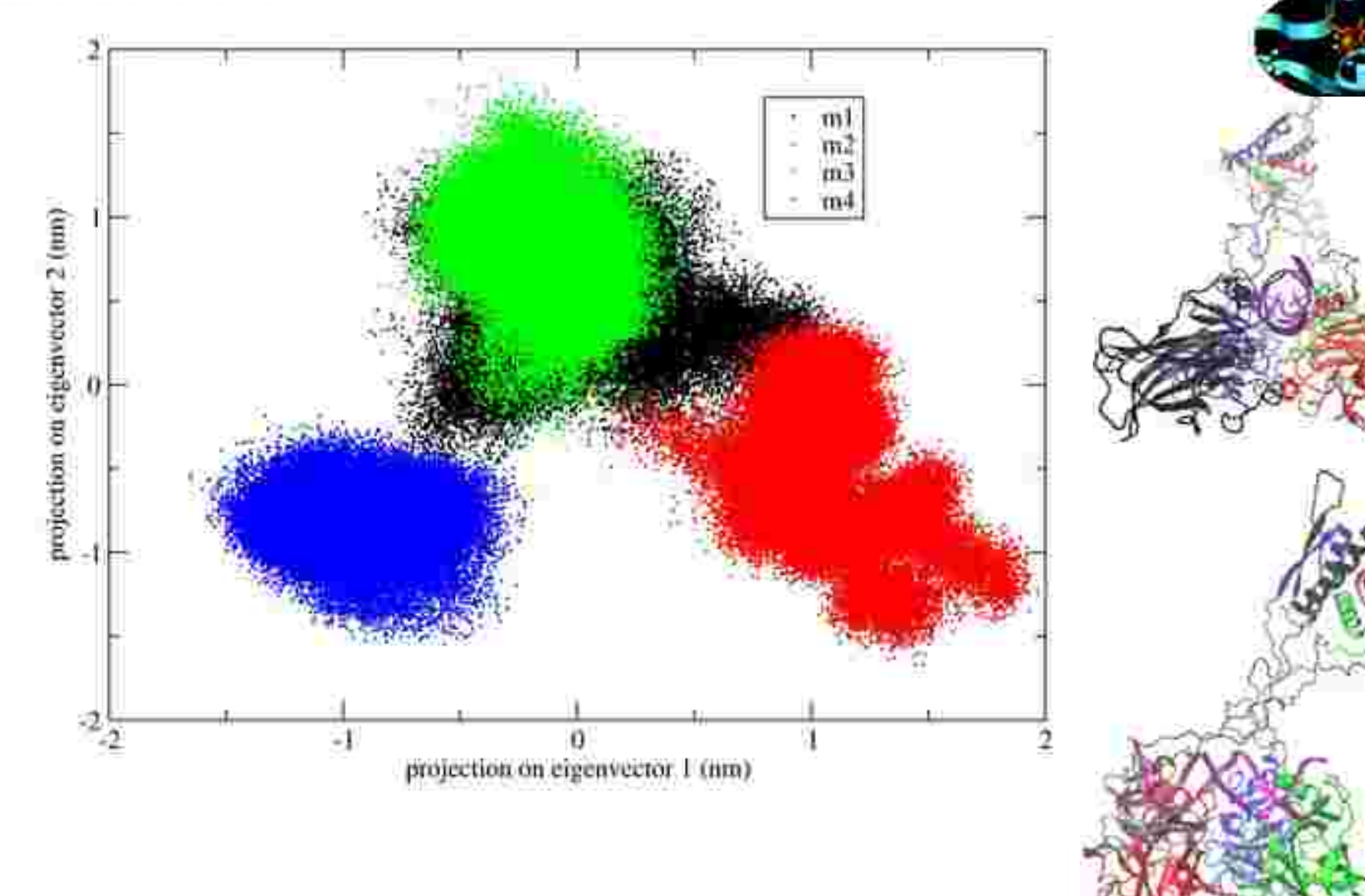

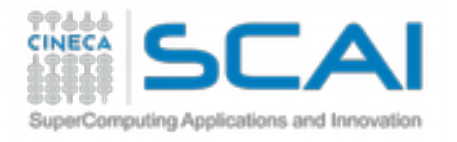

#### to extract the eigenvector (atomic) components

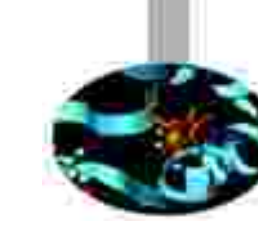

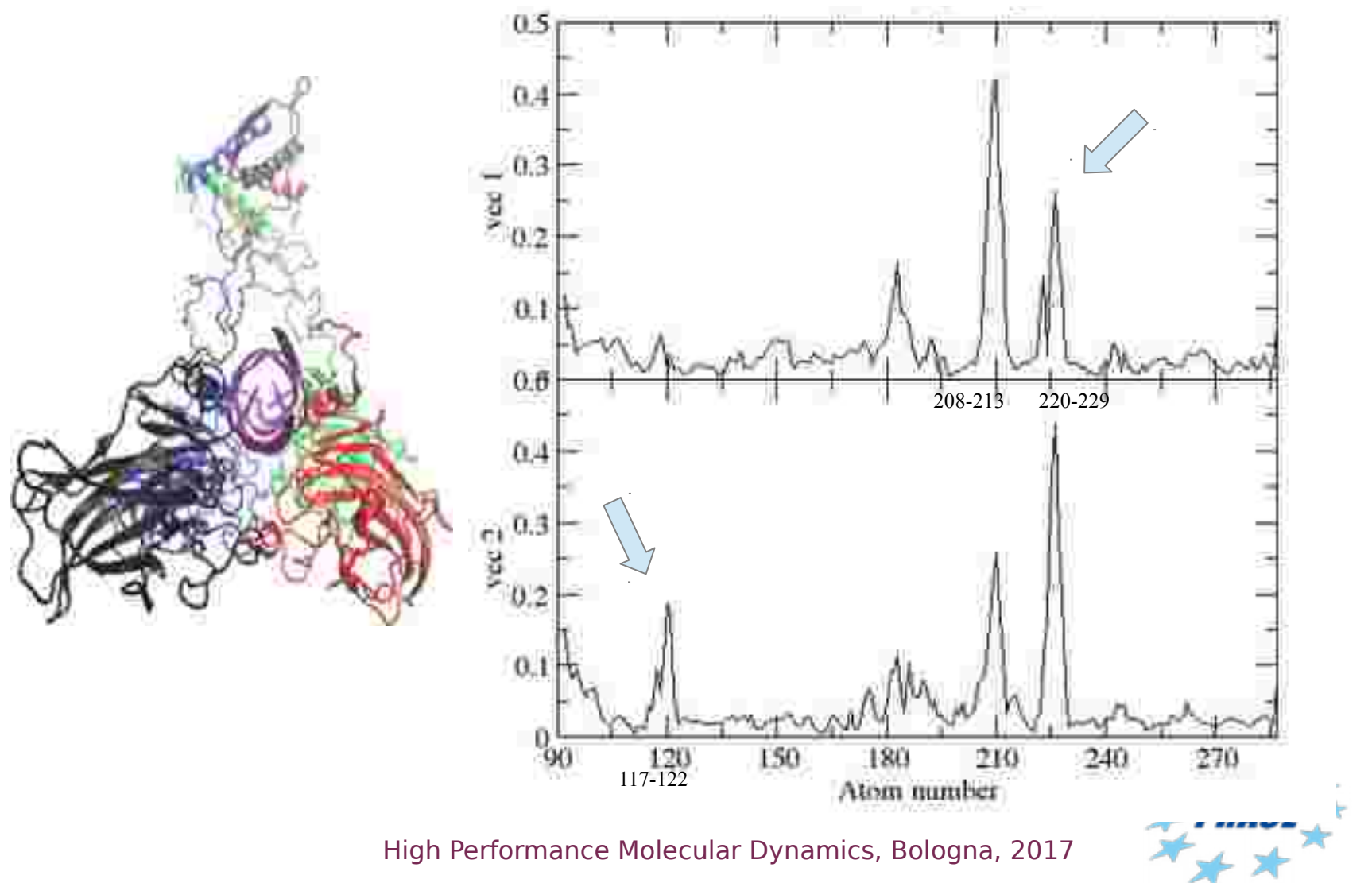

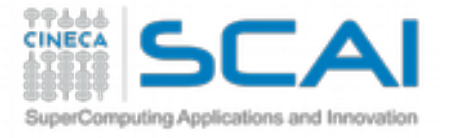

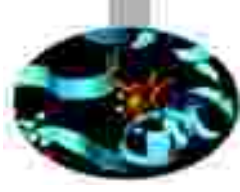

#### projection of an MD trajectory along a selected eigenvectors (5)

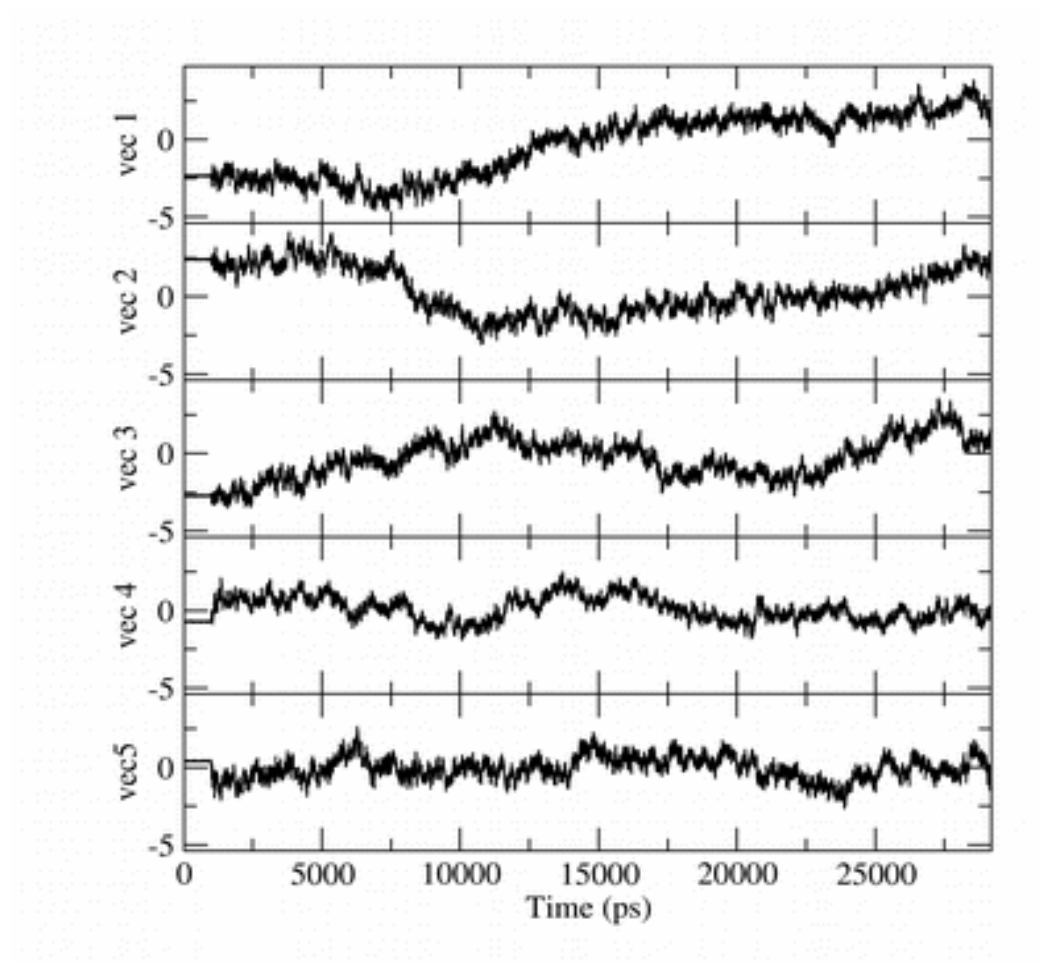

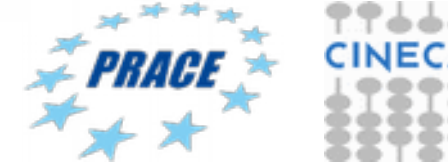

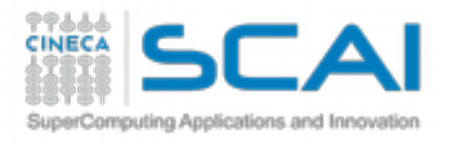

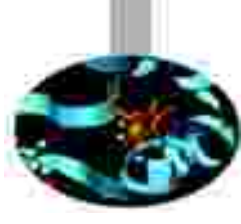

#### extract structures projecting on the extreme of the selected eigenvectors

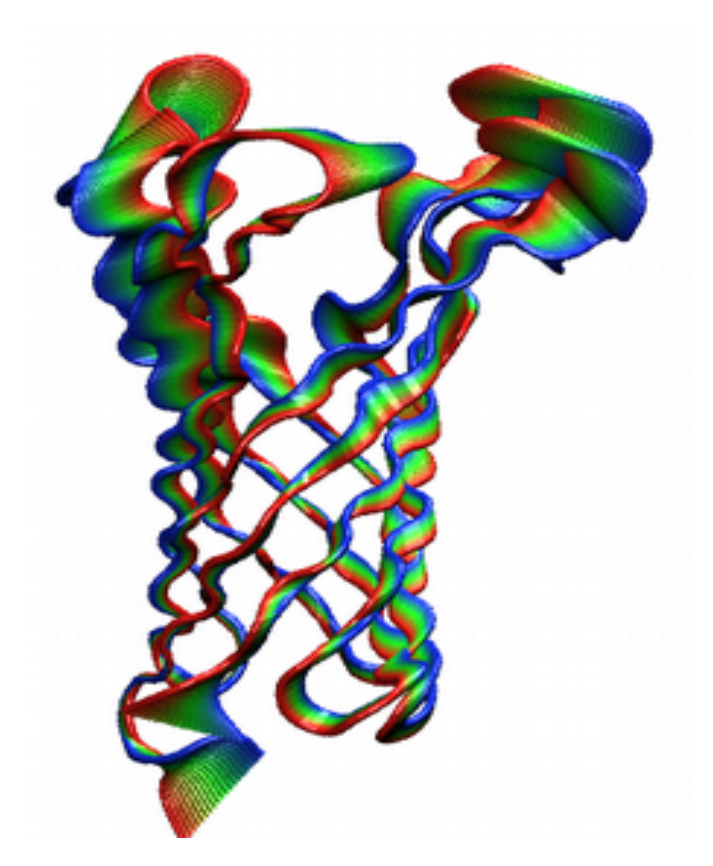

The concerted movements along the first eigenvectors of the extracellular loops of the OmpA porine are shown

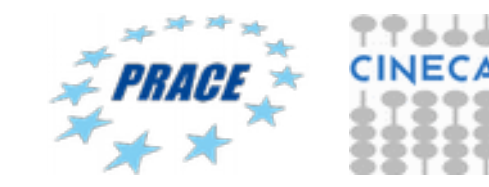

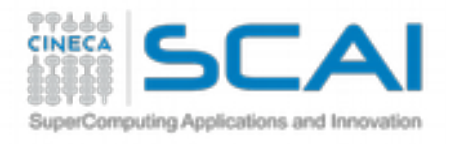

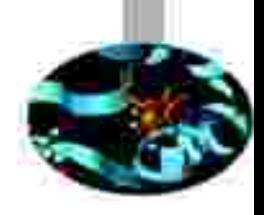

 $\Delta A = -RT \ln (P_1/P_{ref})$ 

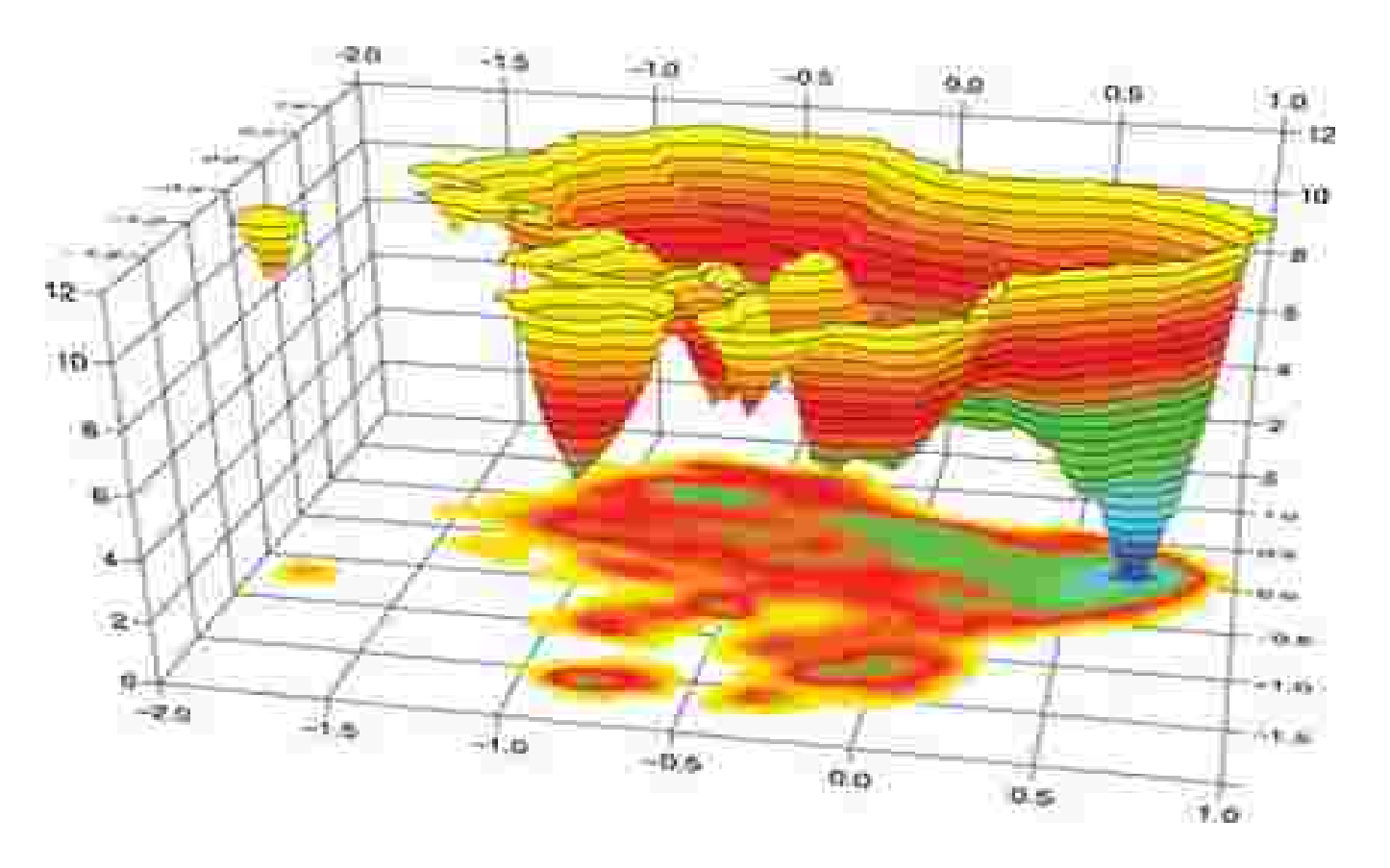

Example of the folding free energy landscape of a peptide in solution as a function of the position along two first essential eigenvectors (q1, q2).

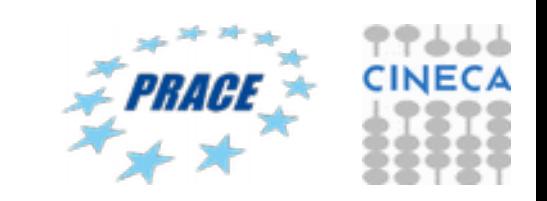

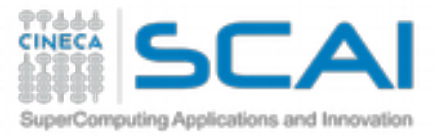

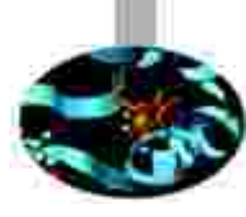

# **How to: analyze my own molecule TUTORIAL 5**

Connect to Galileo

module load profile/advanced module load gromacs/2016.3

Trajectory from the Tutorial 4: total19ns.xtc

Do you remember analysis to see if the system is on convergence? RMSD

g\_rms\_d -f total19ns.xtc -s start\_prot.gro -n index.ndx

Select group for least squares fit

Select group for RMSD calculation

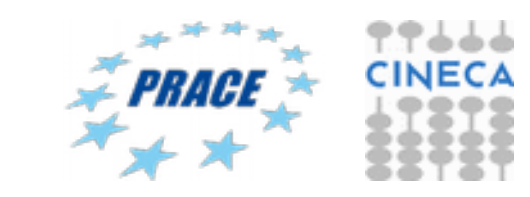

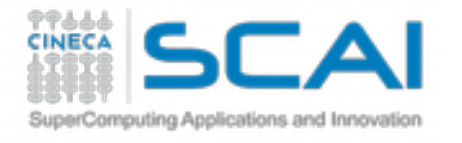

### RMSD g\_rms\_d -f total19ns.xtc -s start\_prot.gro

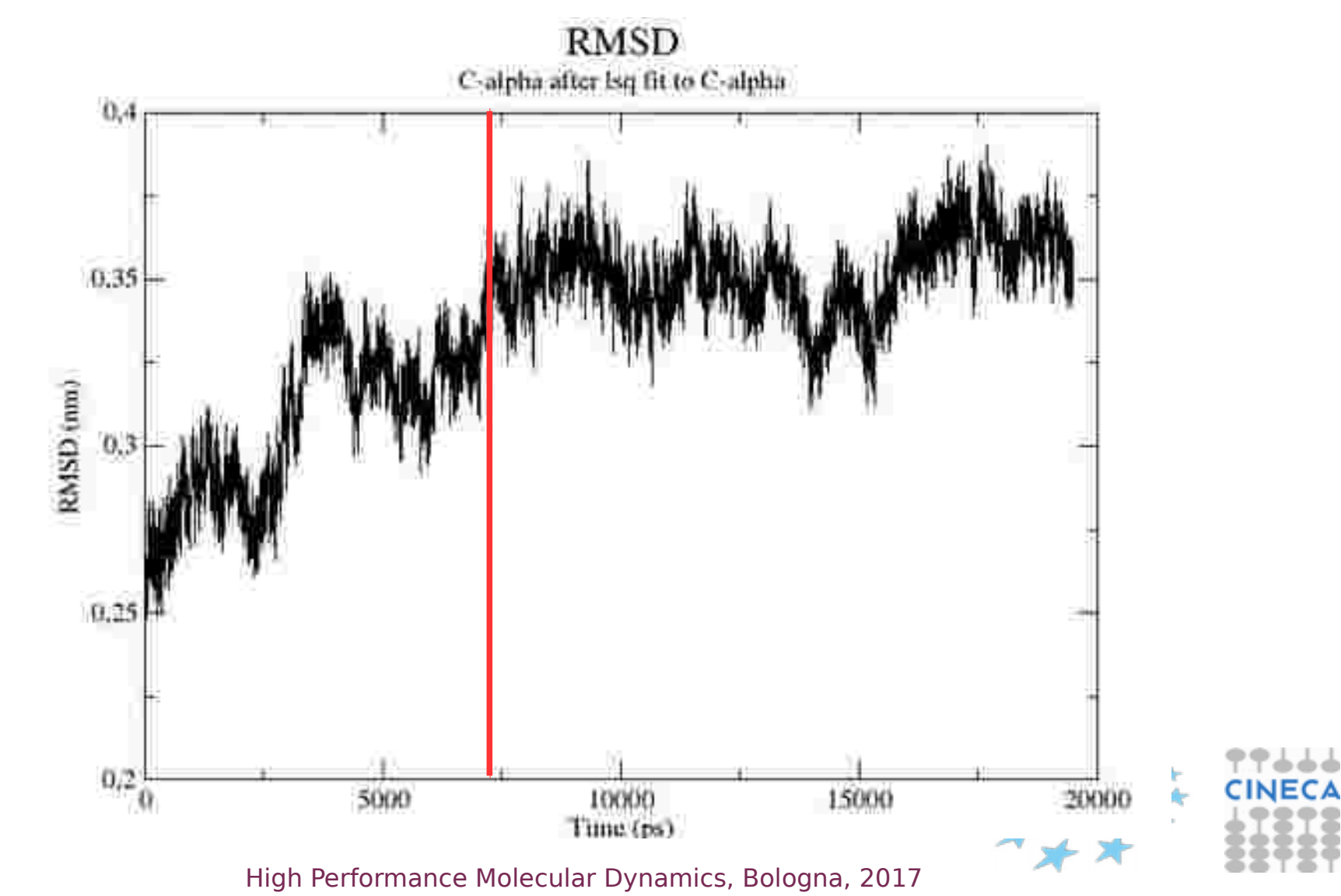

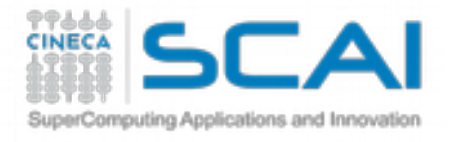

RMSF

### g\_rmsf -f total19ns.xtc -s start\_prot.gro

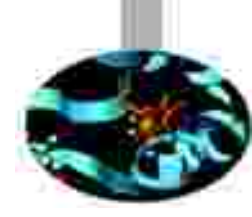

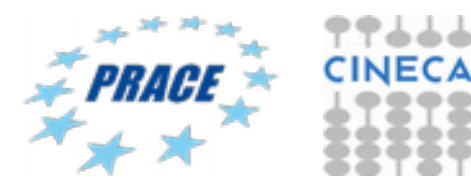

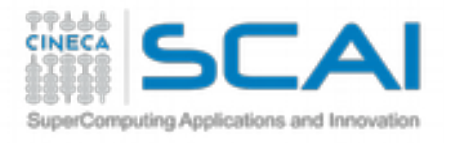

RMSF

### g\_rmsf -f total19ns.xtc -s start\_prot.gro -b start -e fin

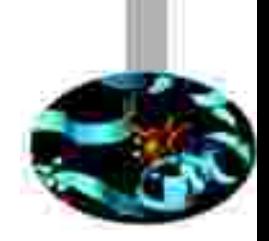

RMS fluctuation

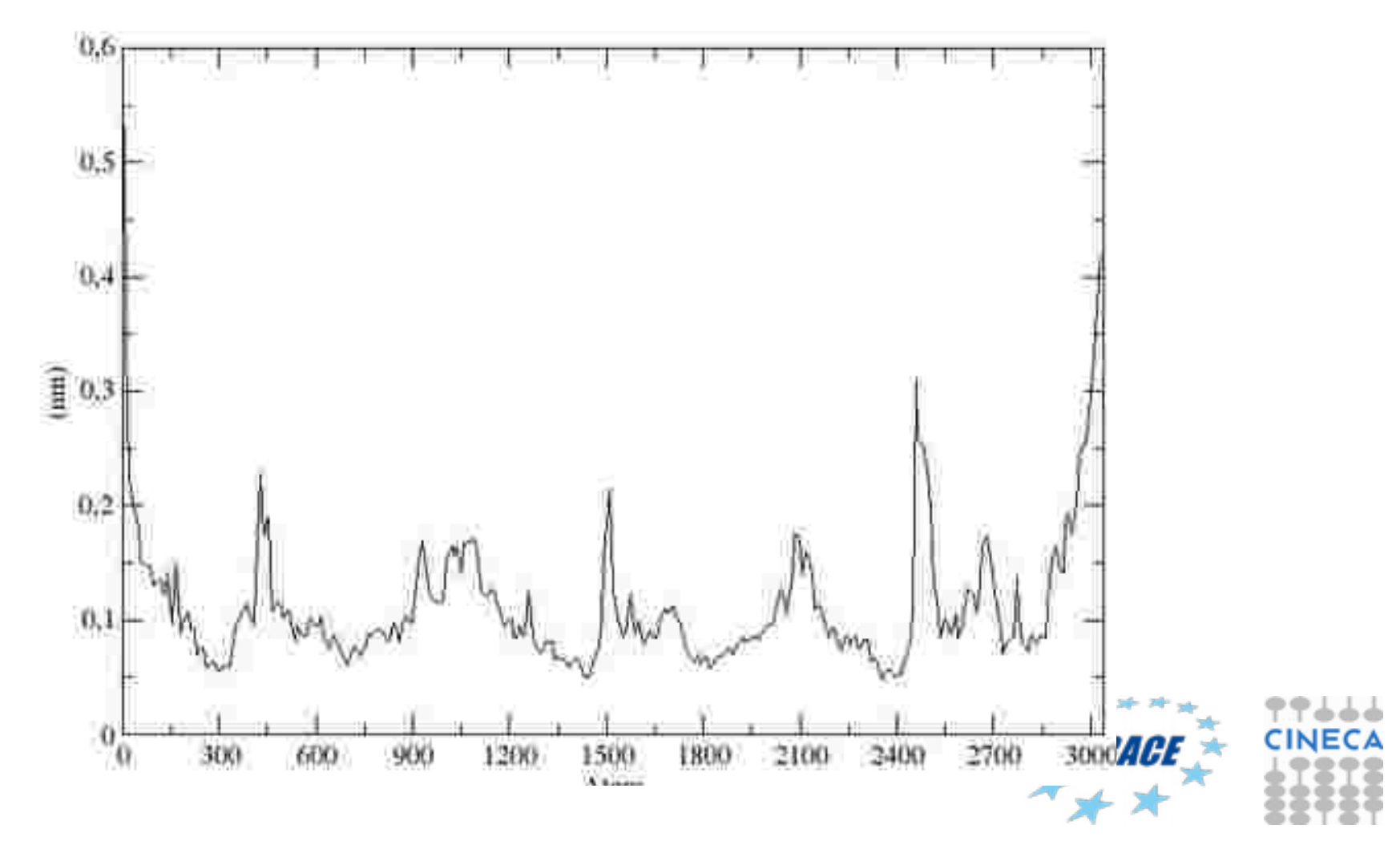

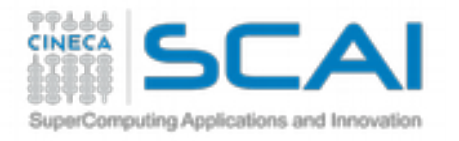

#### gmx covar –f traj.xtc –s reference.tpr –b start –e end –ascii

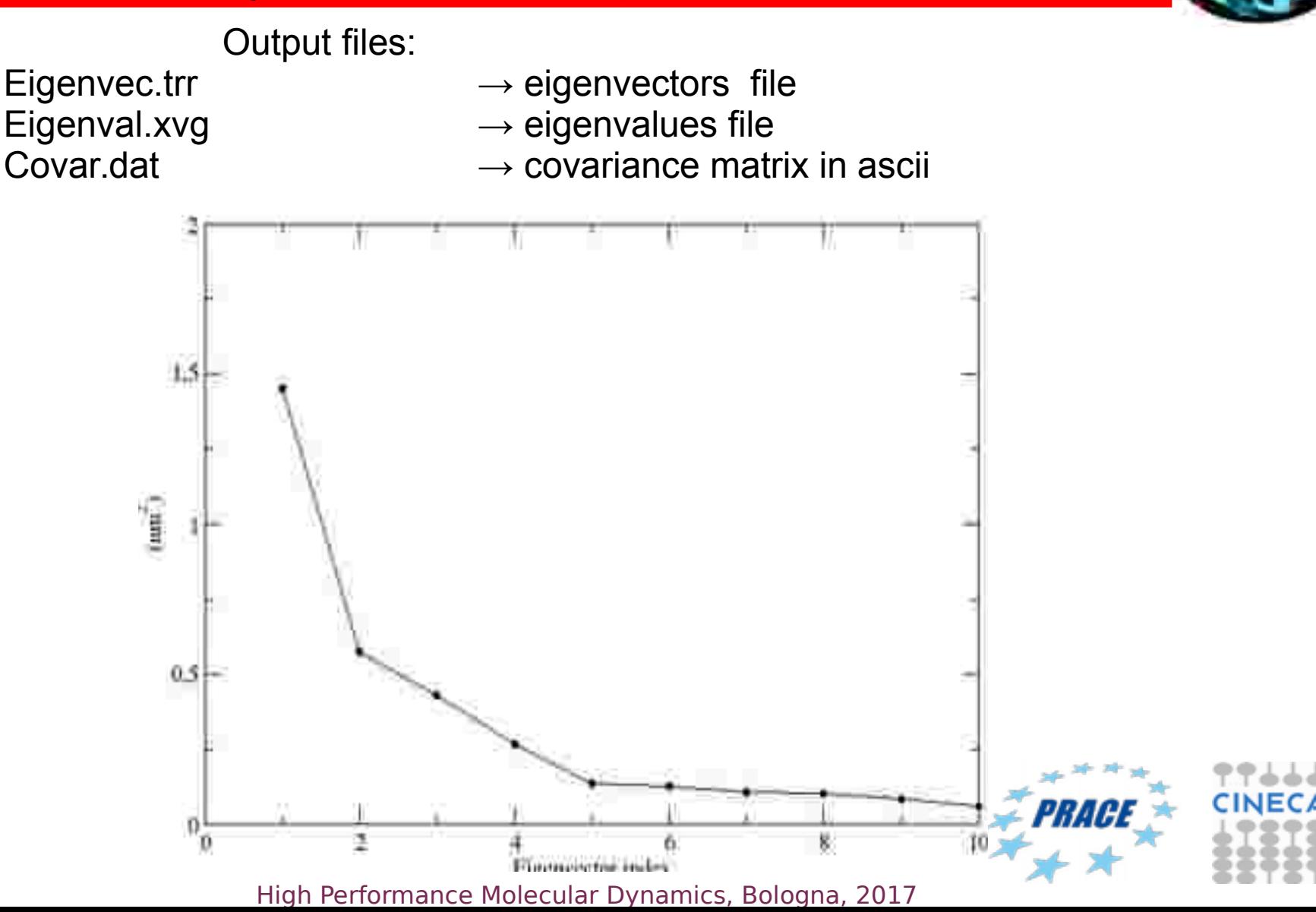

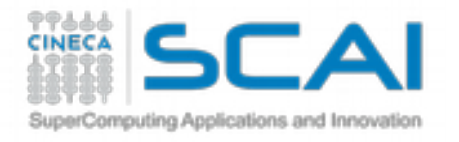

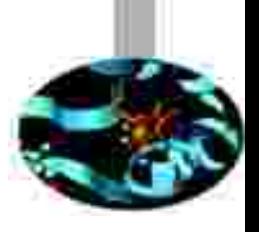

# Essential dynamics analysis

gmx anaeig –f trajectory.xtc –v eigenvec.trr –eig eigenval.xvg –s reference.tpr –b *start* –e *end* -first *eig-first* -last *eig-last*

gmx anaeig reads a set of eigenvectors and eigenvalues as input files and returns a set of output files that can be selected using appropriate flags: Here are some examples:

- -proj to project an MD trajectory along a selected eigenvector -2d to project an MD trajectory in two dimensions of selected eigenvectors (essential subspace) -rmsf to plot the RMS fluctuation per atom of selected eigenvectors
- -comp to extract the eigenvector (atomic) components
- -extr to extract structures projecting on the extreme of the selected eigenvectors
- -filt to filter trajectory along selected eigenvectors

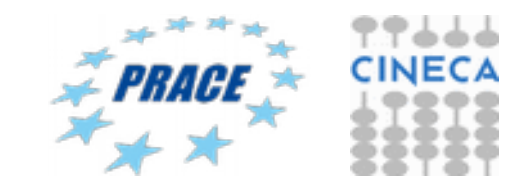

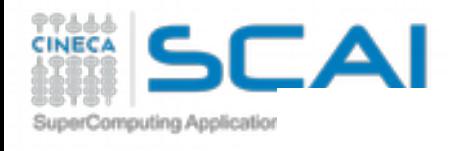

#### 2D projection of trajectory

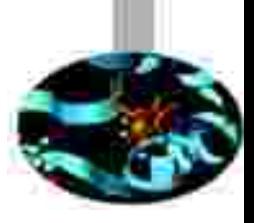

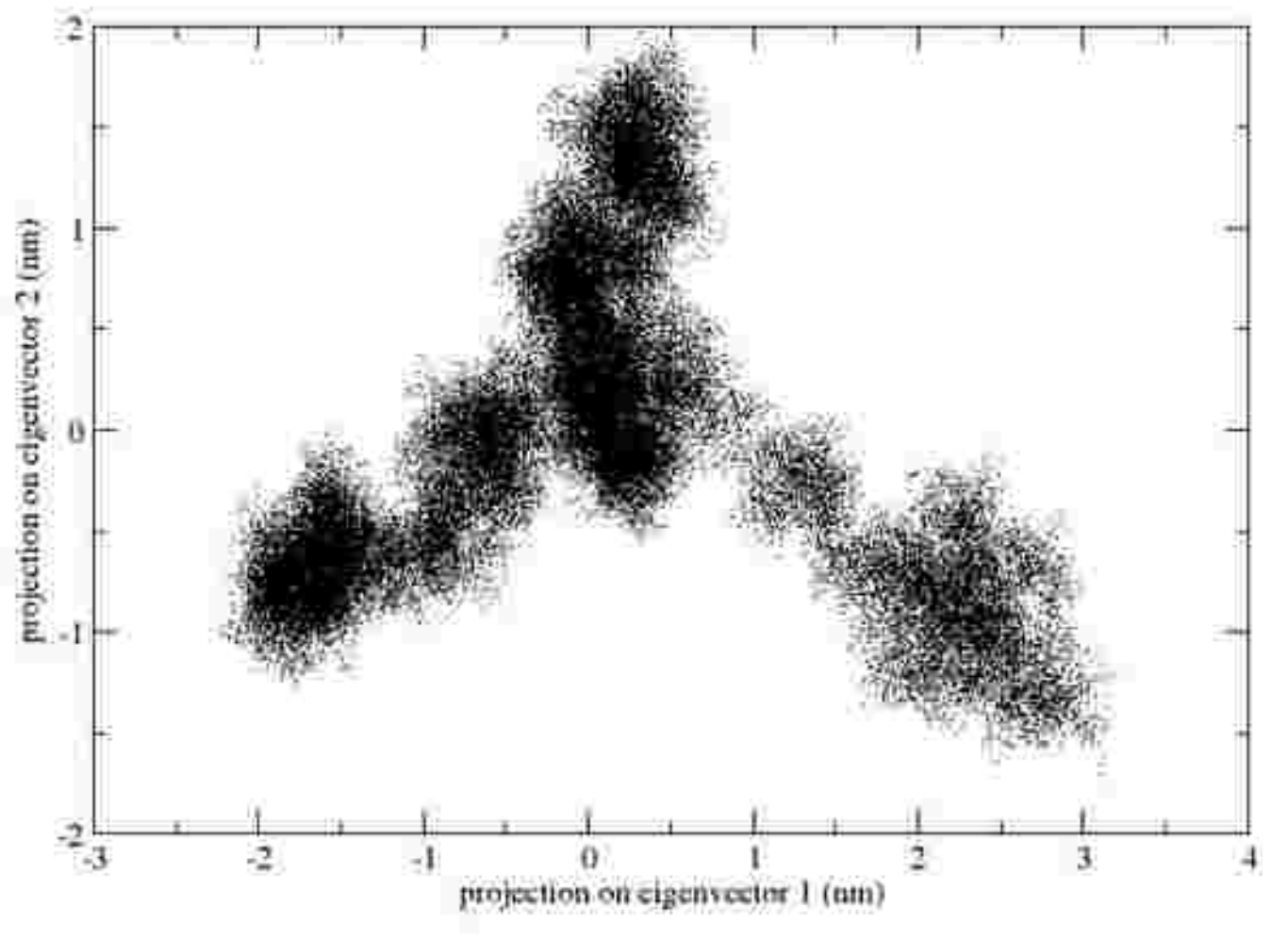

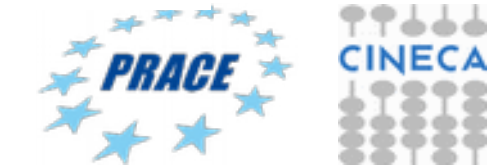

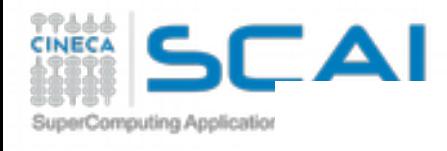

#### 2D projection of trajectory

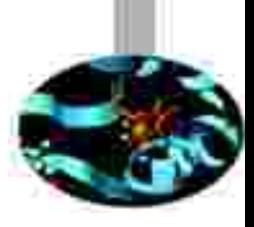

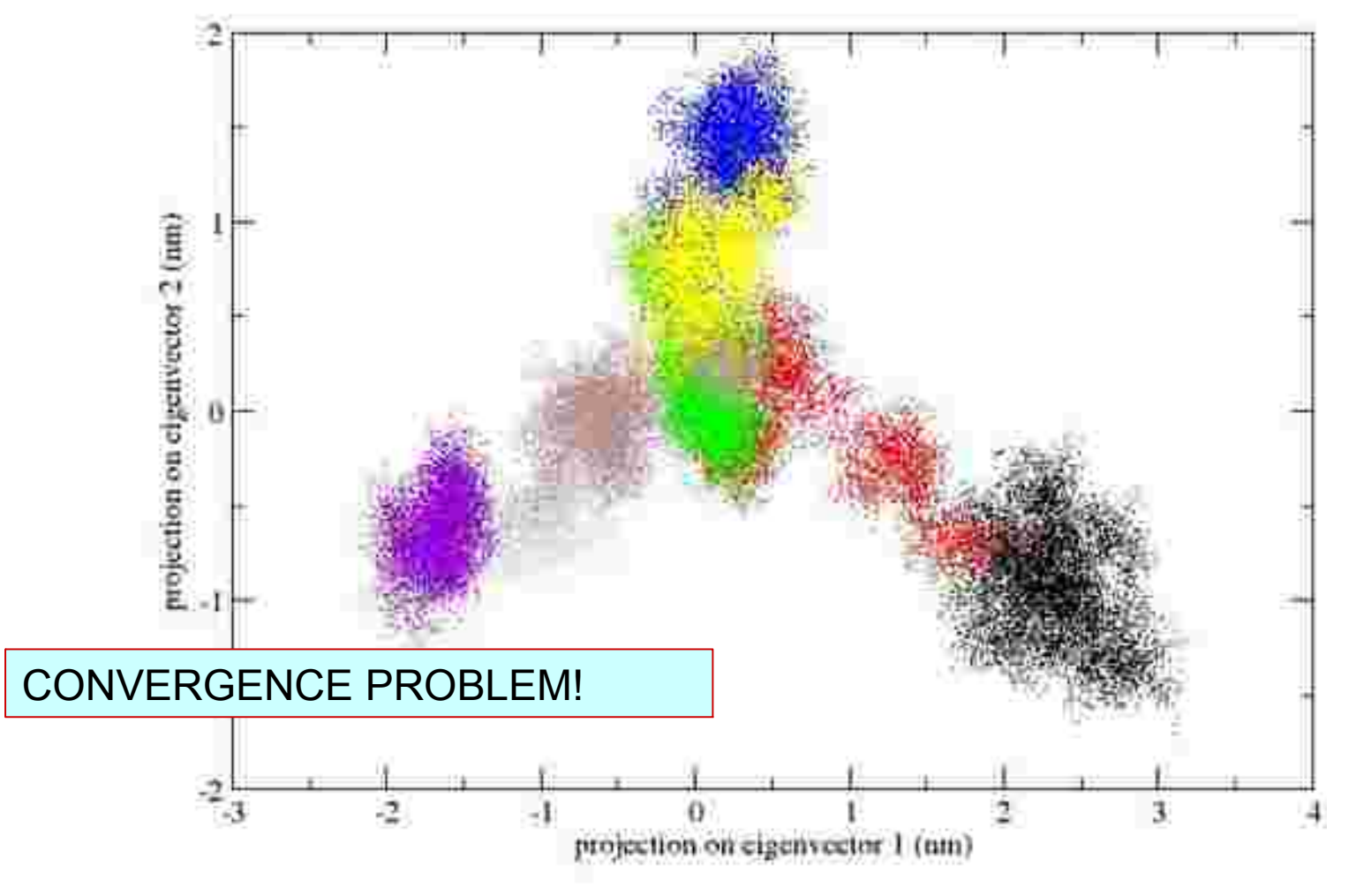

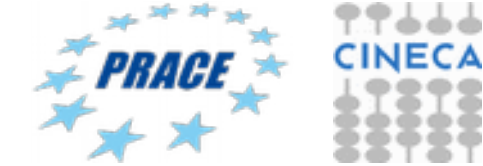

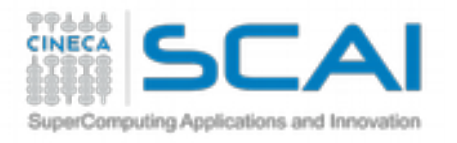

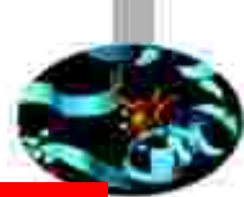

gmx anaeig -f trajectory.xtc -v eigenvec.trr -eig eigenval.xvg -s reference.gro -extr extreme.pdb -first 1 -last 3 -nframes 50

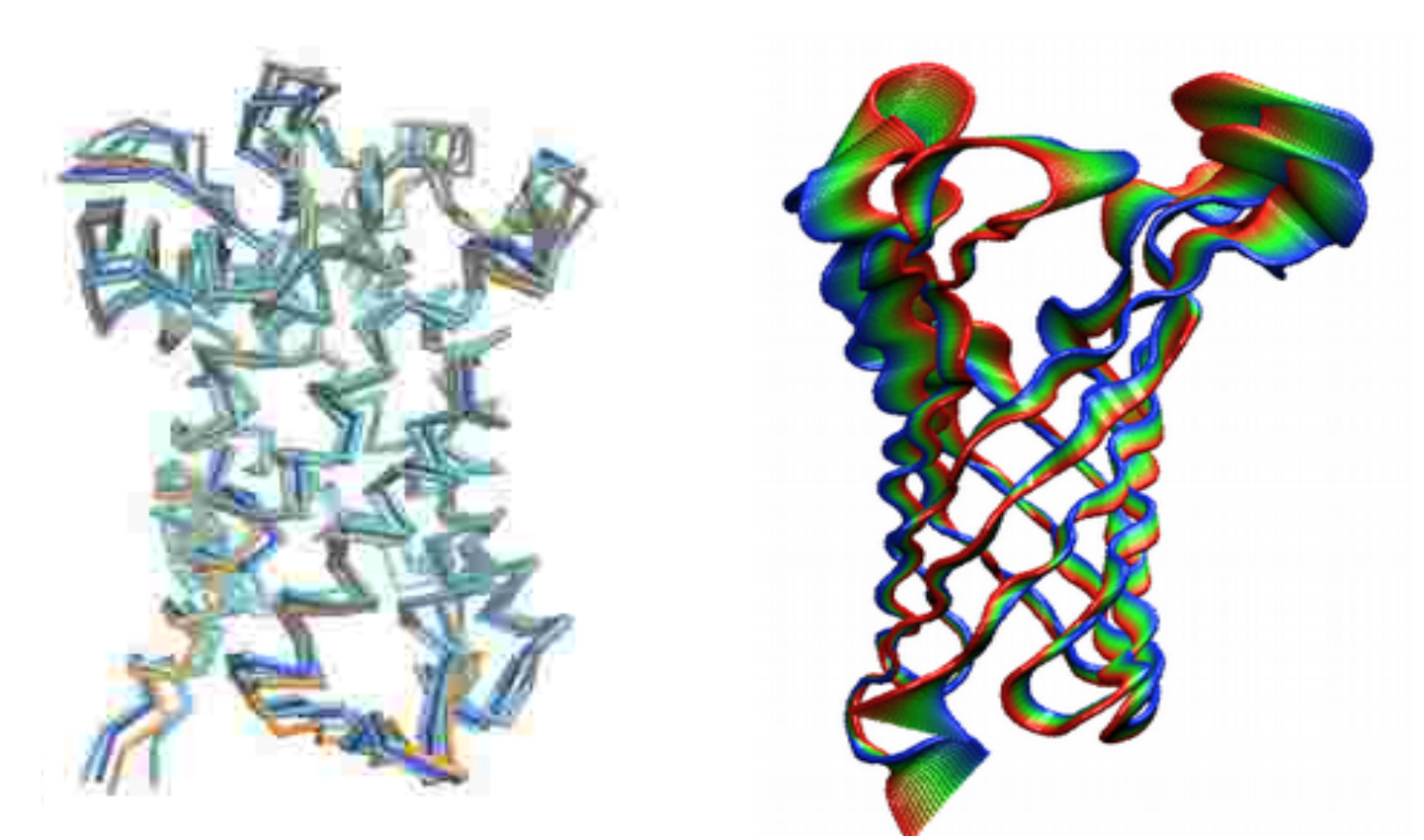

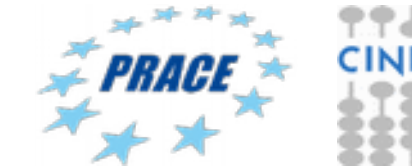

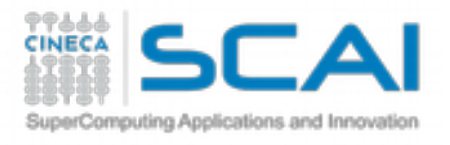

CONCLUSIONS!

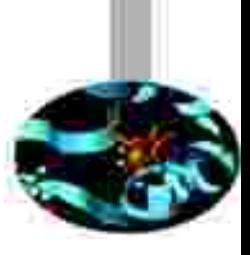

MD trajectory analysis

- Convergence/reliability analysis
- Estimation of system observables of interest

Essential dynamics analysis

### Now you can investigate your biological system of interest: go and analyse!

THANK YOU!

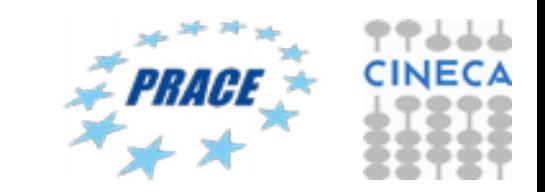